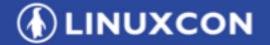

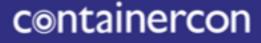

**CHINA** 中国

CLOUDOPEN

THINK OPEN 开放性思维

# Hyperledger Caliper

A performance benchmark framework for blockchain

LF ASIA, LLC

### LF ASIA, LLC

LINUXCON
 Containercon
 O CLOUDOPEN
 CHINA 011

## Contents

- What's Caliper
- Architecture & Design
- Roadmap

## What's Caliper

# LINUXCON containercon CLOUDOPEN

— сніма ФІЯ —

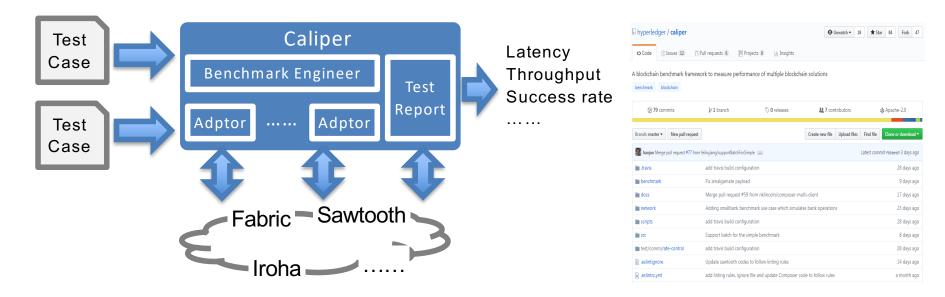

Caliper is a performance benchmark framework for blockchain and one of the

Hyperledger projects hosted by The Linux Foundation

- Integrate with multiple existing DLTs (Distributed Ledger Technology)
- Measure the performance of specific blockchain systems with predefined test cases
- Reports containing standard performance indicators defined by Hyperledger Performance and Scale WG
- Provide abstract NBIs (Northbound Interface) to help extend test cases

https://github.com/hyperledger/caliper

### Target users and typical scenarios (1)

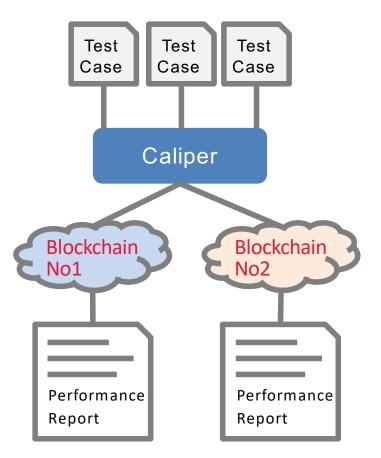

For decision makers who choose blockchain system for their business, Caliper can help:

- Test performance with specific test cases to find out which one best meet their needs
- Guarantee fairness for various systems
- Learn resource (CPU, Memory ,...) requirements and estimate costs to set up the system

## What's Caliper

Target users and typical scenarios (2)

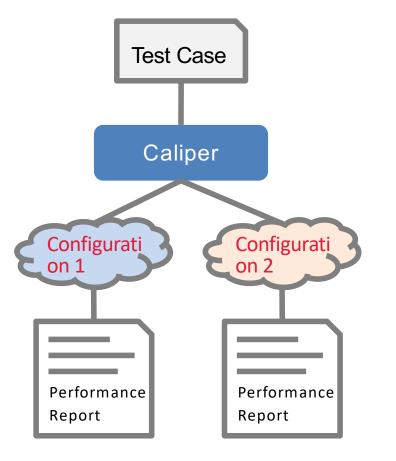

For system operators, Caliper can help:

- Evaluate performance of multiple blockchain configuration schemes and choose the best one
- Learn how network condition would affect the performance
- Find out the hardware requirements for specific SLA

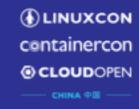

## What's Caliper

Target users and typical scenarios (3)

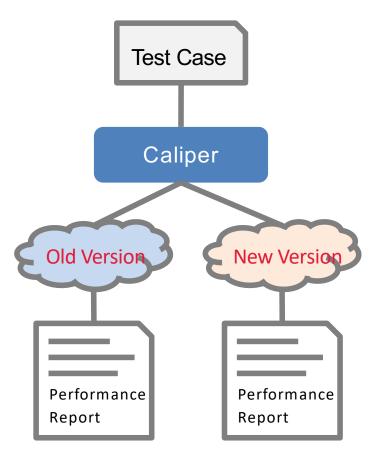

For developers, Caliper can be used as an internal tool to :

- Qualify the performance improvement of new version
- Assess the impact of new features on performance
- Compare with other blockchain systems

. . . . . .

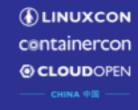

## Architecture

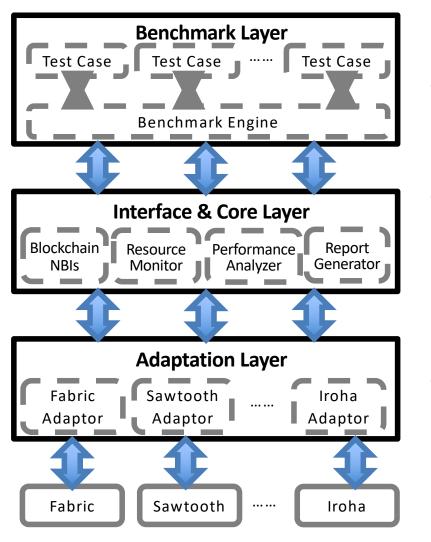

### Node.js based, 3 layers from top to bottom

- Benchmark Layer
  - Predefined benchmark test cases
  - Pluggable & configurable benchmark engine
- Interface & Core Layer
  - Blockchain NBIs install, invoke, query.....
  - Resource Monitor memory, cpu, network io ......
  - Performance Analyzer latency, throughput .....
  - Report Generator HTML format test report
- Adaptation Layer
  - Translate NBIs into DLT protocols

## How it works

LINUXCON
 Containercon
 O CLOUDOPEN

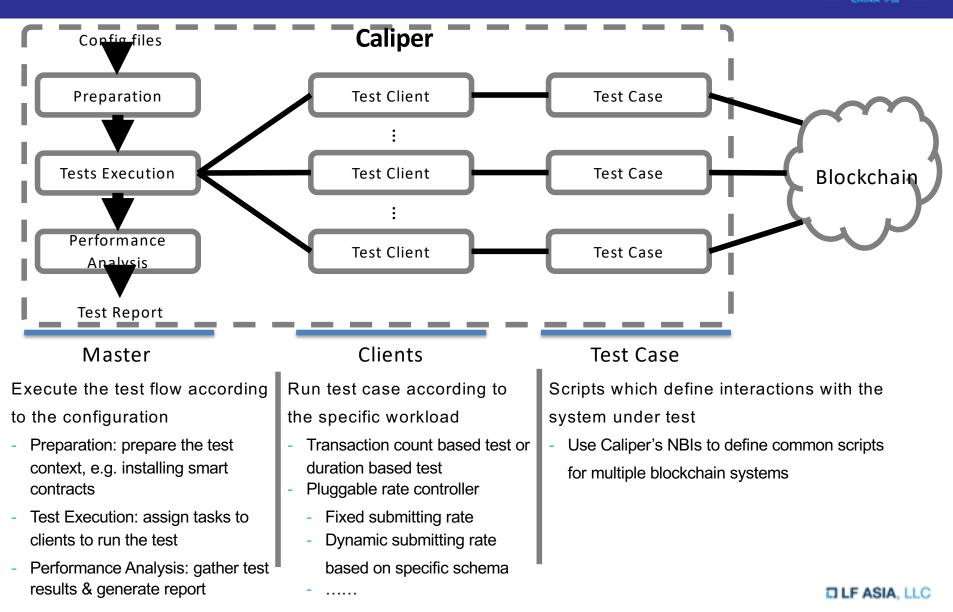

## How it works

LINUXCON
 Containercon
 O CLOUDOPEN

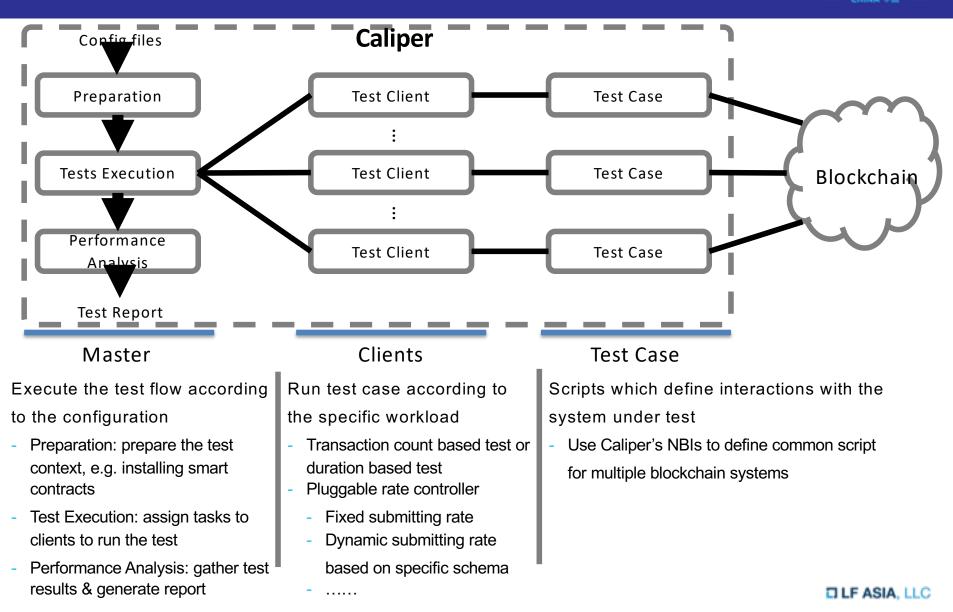

## Example: test & network config

LINUXCON
 Containercon
 OCLOUDOPEN
 CHINA 418

Test configuration file is used to specify test flow and workloads, as well as other global configuration items

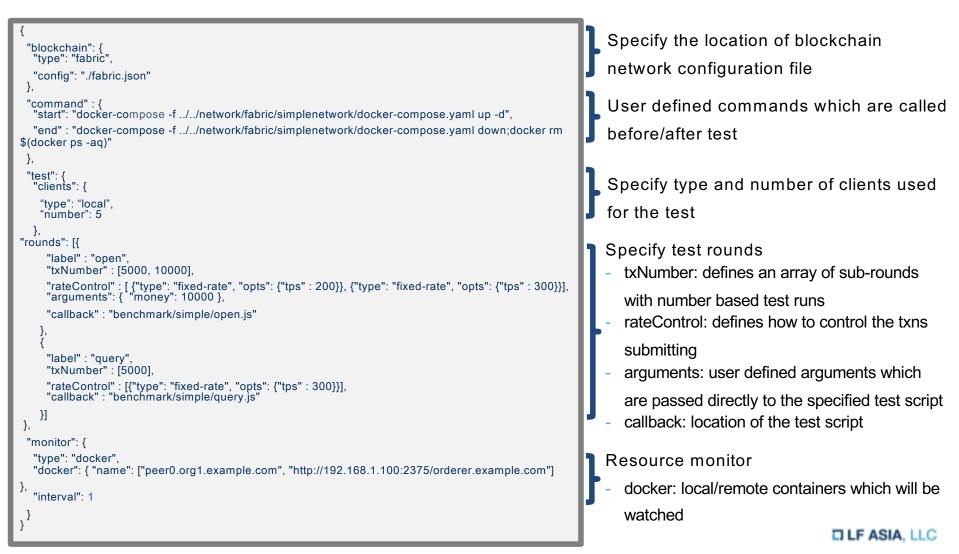

## Example: test & network config

Network configuration file is used to specify access points, as well as other necessary informations such as cryptographic materials required to interact with the SUT

```
"fabric":
 "cryptodir": "network/fabric/simplenetwork/crypto-config",
  "network": {
   "orderer": {
    "url": "grpcs://localhost:7050",
    "mspid": "OrdererMSP",
    "user":
     "key": "network/fabric/...../keystore/be595....57cd_sk",
     "cert": "network/fabric/...../Admin@example.com-cert.pem"
                                                                                                          Informations of orderer and peers which
    "server-hostname": "orderer.example.com",
                                                                                                         can be used to submit transactions to
    "tls cacerts": "network/fabric/...../tls/ca.crt"
                                                                                                         Fabric
   "org1": {
"name": "peerOrg1",
    "mspid": "Org1MSP",
    "user": {.....},
    "peer1": {.....},
    "peer2": {.....}
   "org2": {.....}
  "channel": [{
    "name": "mychannel",
                                                                                                          Informations of fabric channels
    "config": "network/fabric/simplenetwork/mychannel.tx",
    "organizations": ["org1", "org2"],
    "deployed": false
 }],
 "chaincodes": [{"id": "simple", "path": "contract/fabric/simple", "language":"golang", "version": "v0",
                                                                                                         Informations of fabric chaincodes
"channel": "mychannel"}] }
```

LINUXCON

containercon

CHINA DI

## Example: test case

A typical directory of test case : https://github.com/hyperledger/caliper/tree/master/benchmark/simple

# config-fabric.json config-iroha.json config-sawtooth.json

config-zookeeper.json

🖹 config.json

fabric-remote.json

📄 fabric.json

📄 iroha.json

🖹 main.js

🖹 open.js

🖹 query.js

Test & network configuration files for various configuration options as well as specific systems under test

Startup parameters '-c' '-n' are used to specify config files for the test

Bootstrap script, the test can be started by running 'node main.js' Default script is implemented using benchmark engineer, the script can be used for various test cases. However, developers can also implement their own bootstrap script.

Test scripts which defines the actual blockchain operations using caliper NBIs

## Example: test report

Summary

Test results are outputted to the console in real time, and a HTML format report will be generated after the test

### **Caliper Report**

### Basic information

#### DLT: fabric

Benchmark: simple

**Description:** This is an example benchmark for caliper, to test the backend DLT's performance with simple account opening & querying transactions

Test Rounds: 5

**Details** 

### Benchmark results

### Summary round 0 round 1 round 2 round 3 round 4

### System Under Test

| Version: 1.0.5            |
|---------------------------|
| Size: 4 Peers             |
| Orderer: Solo             |
| Distribution: Single Host |
| <u>Details</u>            |

| Test | Name  | Succ | Fail | Send Rate                | Max Latency | Min Latency | Avg Latency | 75%ile Latency | Throughput |
|------|-------|------|------|--------------------------|-------------|-------------|-------------|----------------|------------|
| 1    | open  | 1    | -    | <ul> <li>- 44</li> </ul> | 1 10 -      |             |             |                |            |
| 2    | open  |      | -    | co the                   | -           | 0.05        | 0.01        | · · · ·        | ·          |
| 3    | open  | 1000 | ^    | 150 500                  |             |             |             | 1.1            | · • .      |
| 4    | query |      | 0    |                          |             |             | ·           | -              | *          |
| 5    | query | 5000 | ^    | 200                      |             |             |             | 0.01 -         | <b>D</b>   |

### round 0 - open

#### performance metrics

| Name | Succ | Fail | Send Rate | Max Latency | Min Latency | Avg Latency | 75%ile Latency | Throughput |
|------|------|------|-----------|-------------|-------------|-------------|----------------|------------|
| open |      | v    |           |             |             |             | 0.0            | ·- ·.      |

#### resource consumption

| түре    | NAME                           | Memory(max) | Memory(avg) | CPU(max) | CPU(avg) | Traffic In | Traffic Out |
|---------|--------------------------------|-------------|-------------|----------|----------|------------|-------------|
| Process | node local-client.js(avg)      | S1          |             |          | · · ·    |            |             |
| Docker  | dev-peer1.org2.example.cole-v0 | 8           | 1.000       |          |          |            | o           |
| Docker  | dev-peer0.org2.example.cole-v0 | ç           |             |          |          |            |             |
| Docker  | dev-peer1.org1.example.cole-v0 |             |             | ••       |          |            |             |
| Docker  | dev-peer0.org1.example.cole-v0 | S           |             |          |          |            |             |
|         |                                |             |             |          |          |            | -           |

### LF ASIA, LLC

LINUXCON

containercon

CLOUDOPEN

CHINA PB -----

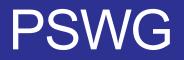

https://wiki.hvperledger.org/groups/pswg/performance-and-scale-wg

Performance and Scale Working Group is a cross project forum of Hyperledger for architects and technologists to discuss, research, and identify key metrics that relate to the performance and scalability of a blockchain and blockchain related technologies.

### LF ASIA, LLC

LINUXCON
 Containercon
 O CLOUDOPEN
 CHINA PE

- Fabric v1.1 & Sawtooth v1.0 & Iroha
- Performance metrics

Roadmap

- Success Rate
- Throughput
- Latency
- Resource Monitor
  - o Docker Container
  - Local Process
- Simple sample test cases

- Other Hyperledger blockchain (and Non-Hyperledger System?)
- Keep up with PSWG metrics
- GUI & Dashboard support
- Add more sophisticated test cases
- Stable version supports long-term & large-scale testing
- Integrate with blockchain & network operation tools

Dec 2018

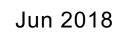

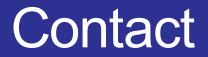

 Join the discussion of performance metrics and benchmark requirements <u>https://wiki.hvperledger.org/groups/pswg/performance-and-scale-wg</u>

 Submit issues or PRs to contribute directly <u>https://github.com/Huawei-OSG/calipe</u>r

 Any questions / suggestions about Caliper https://chat.hyperledger.org/channel/caliper
 zhouhaoiun@huawei.com
 huruifeng@huawei.com

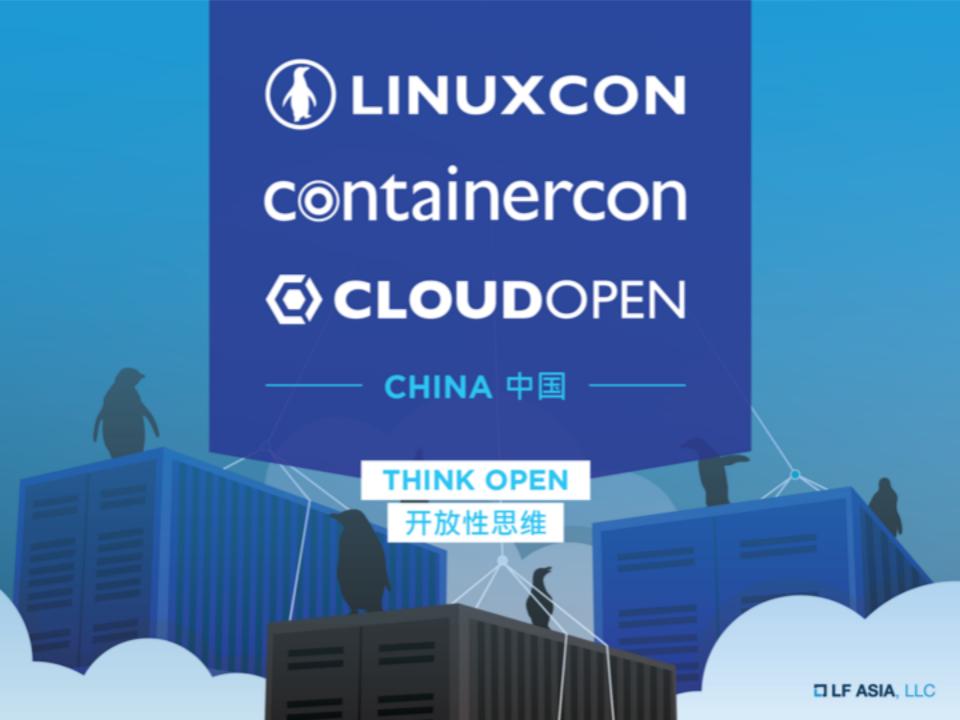